## **ИННОВАЦИИ В УЧЕБНОМ ПРОЦЕССЕ**

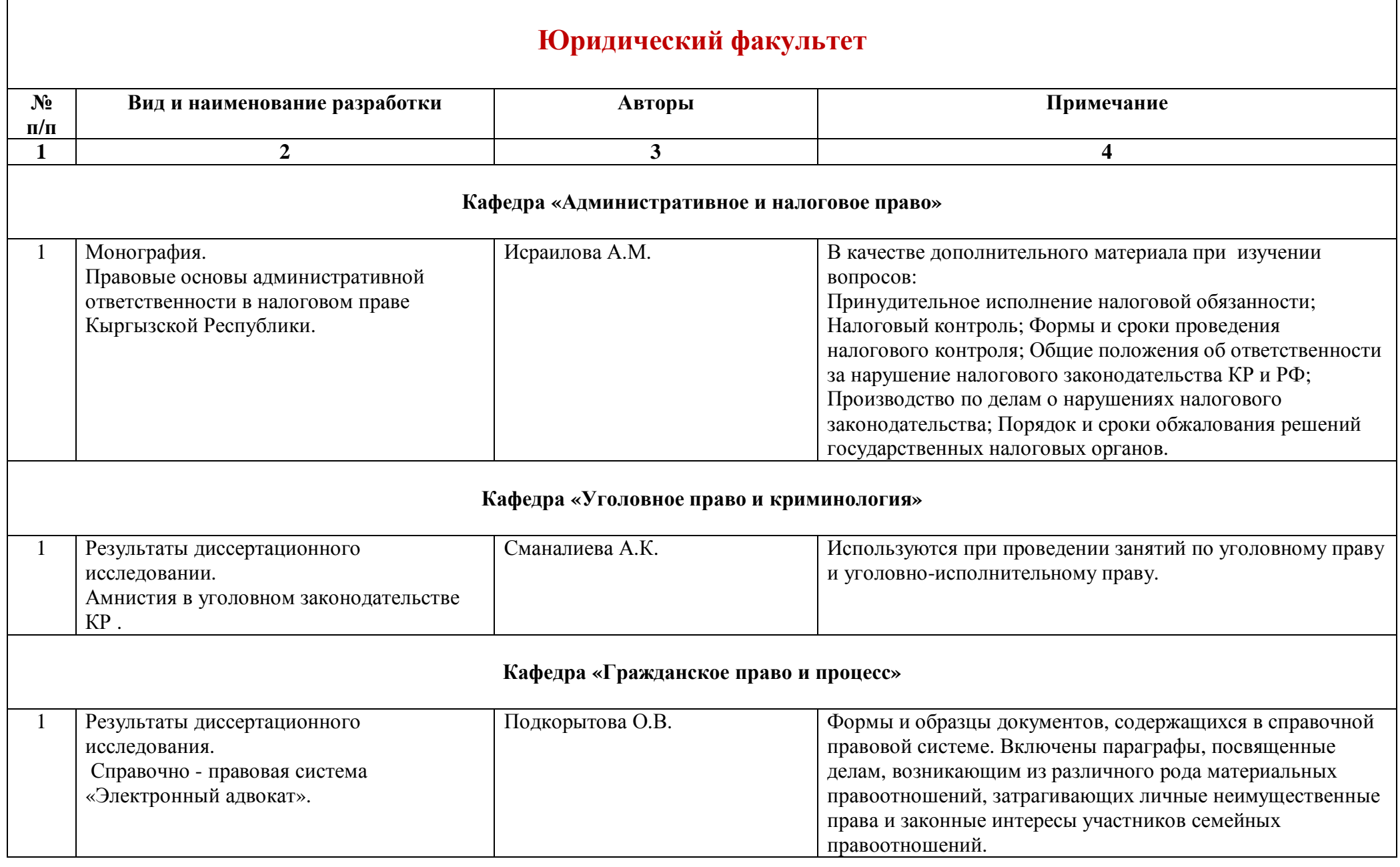

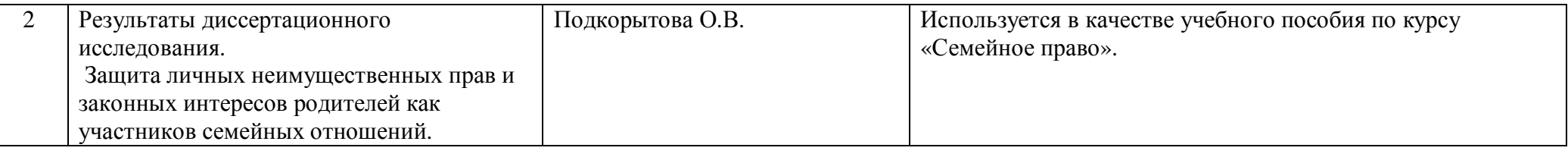

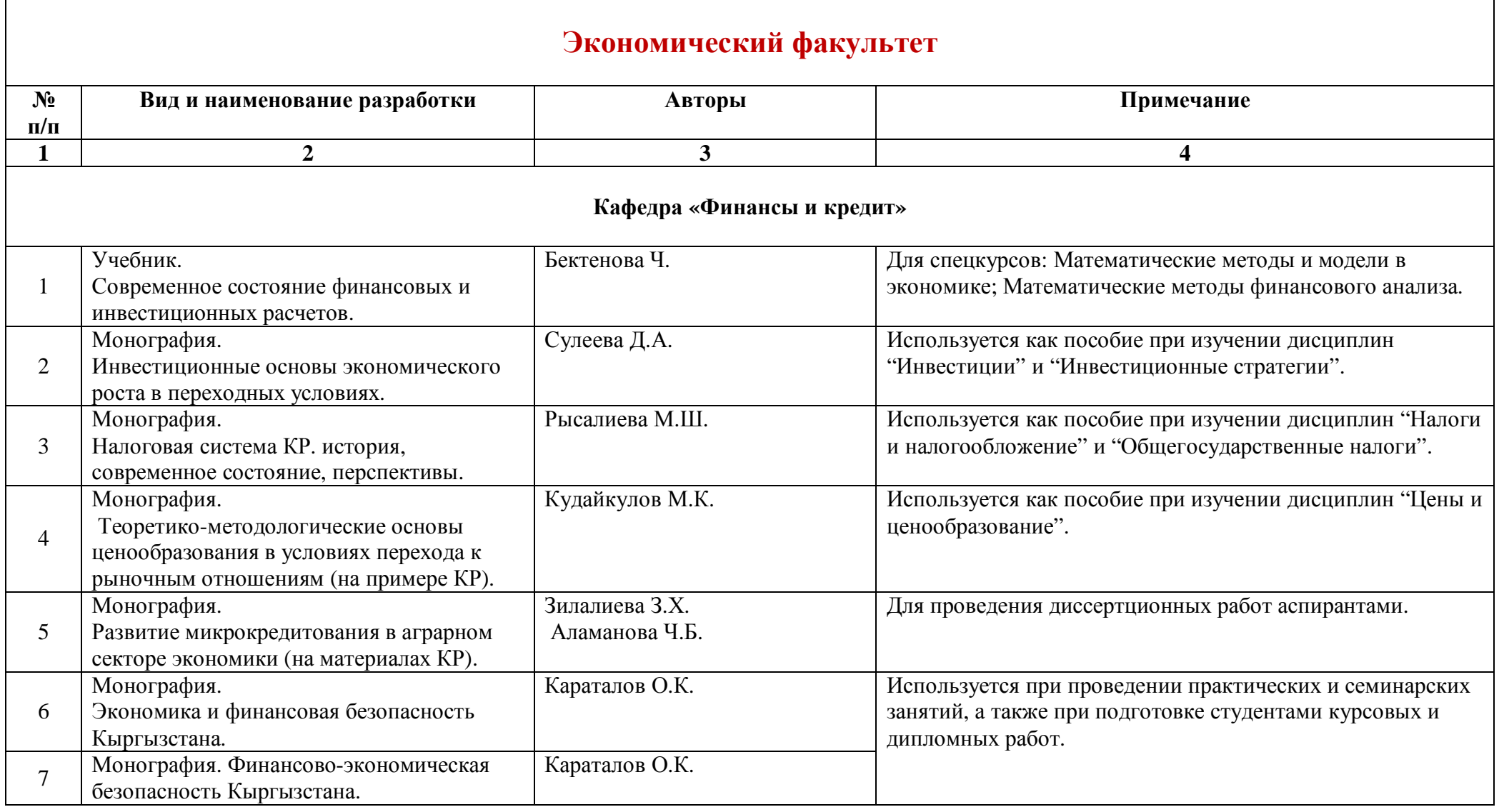

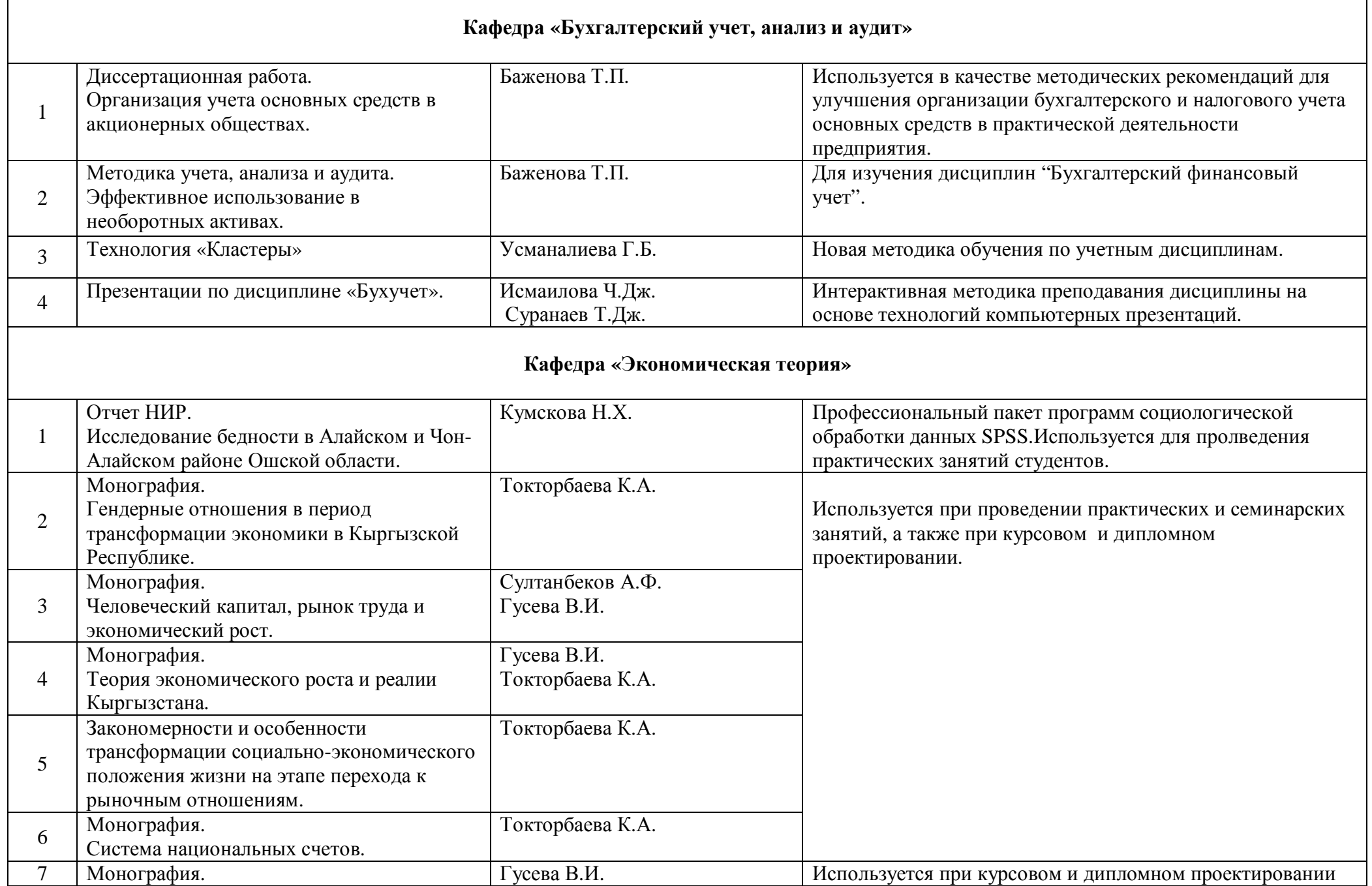

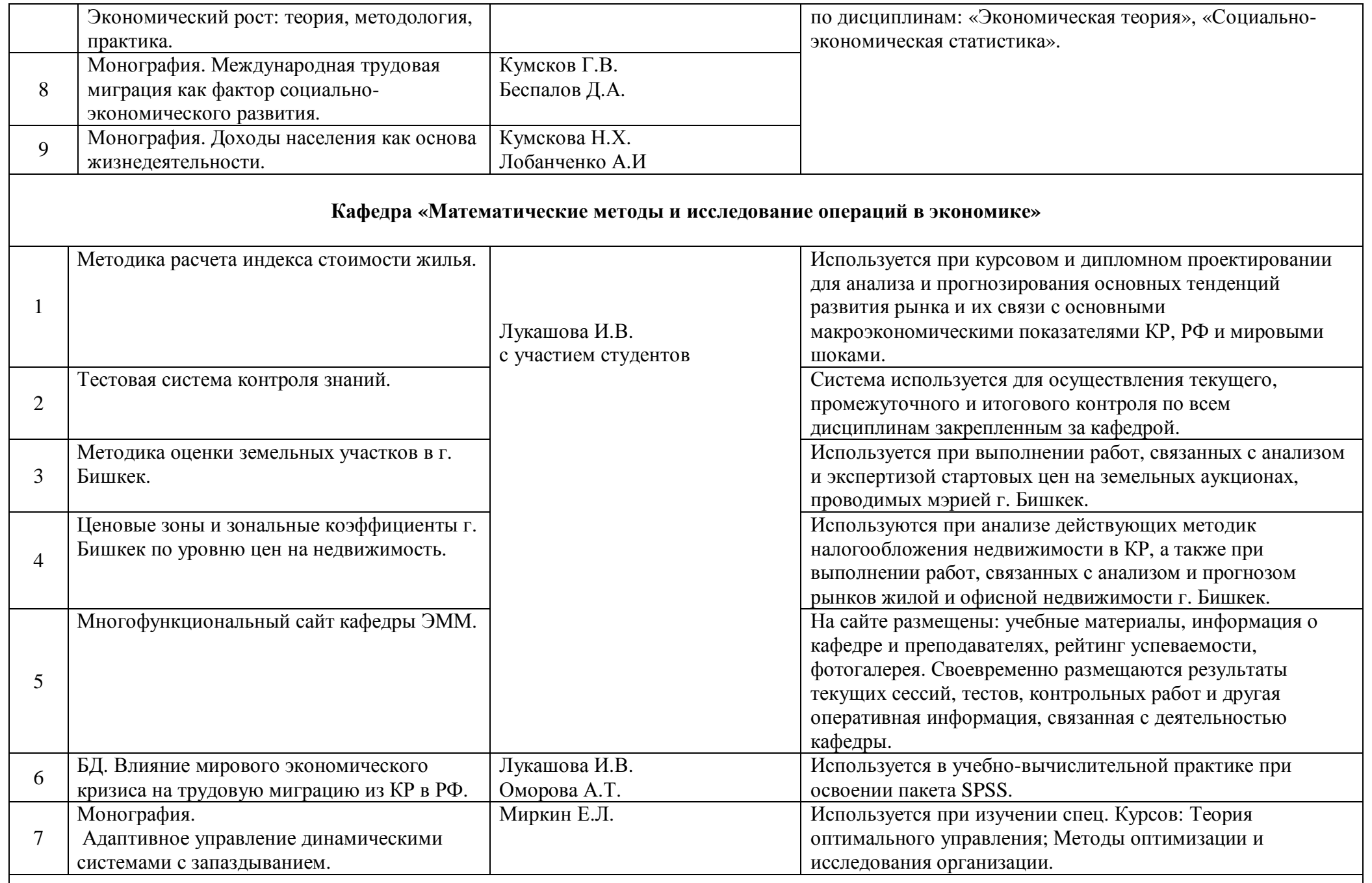

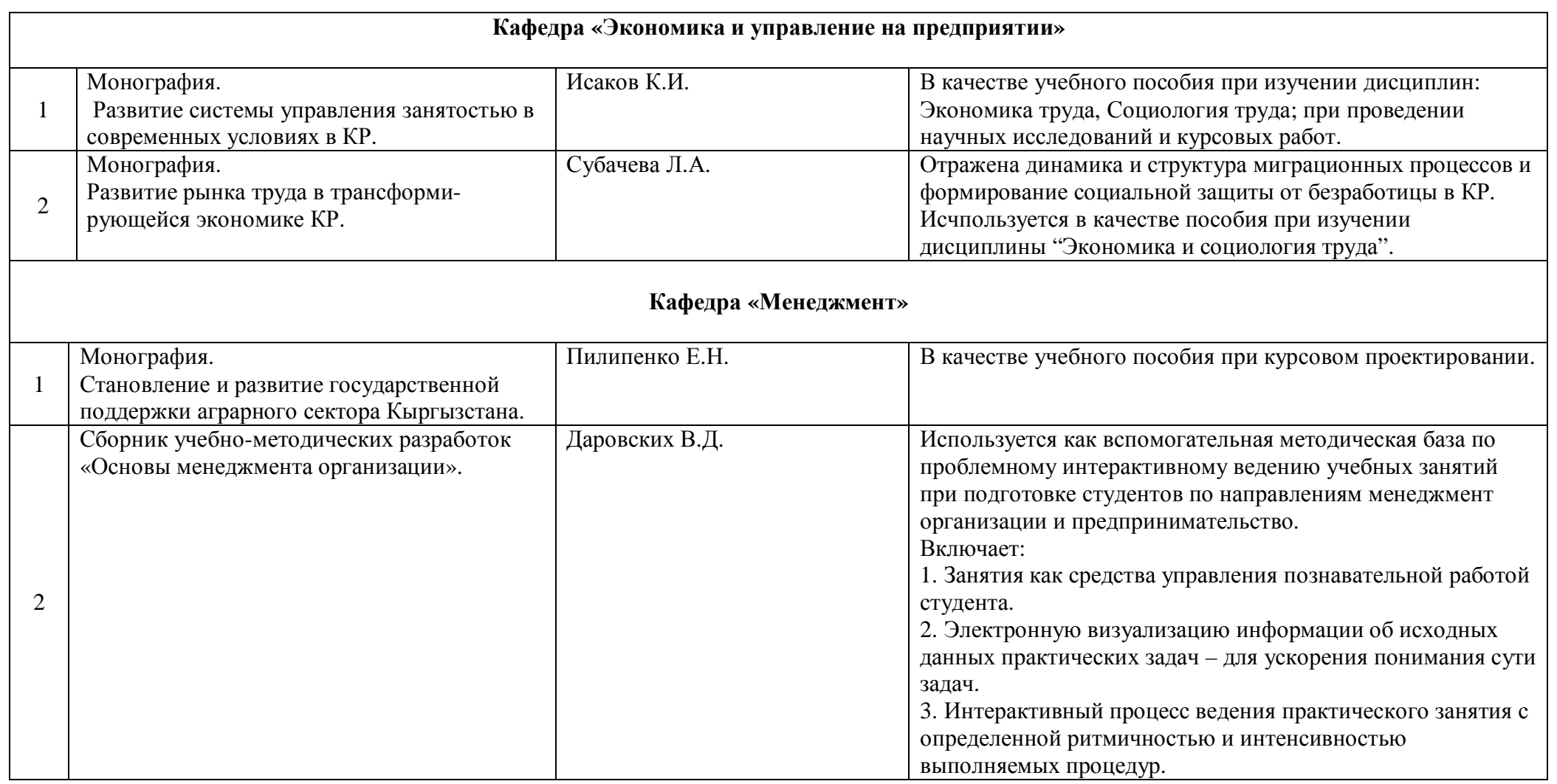

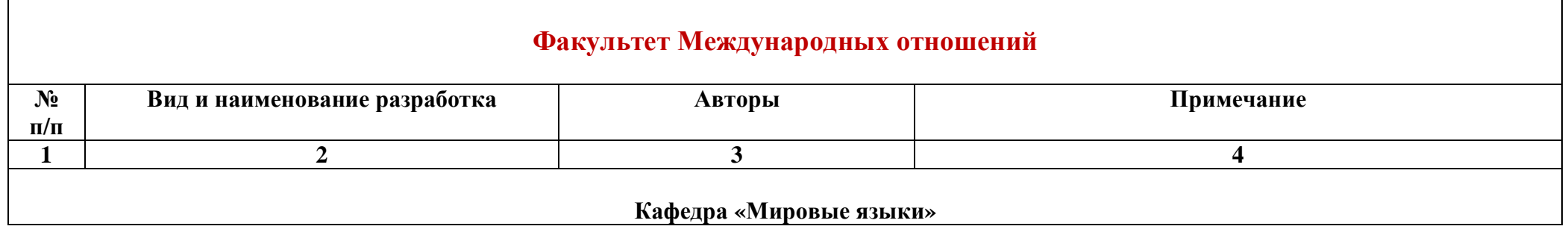

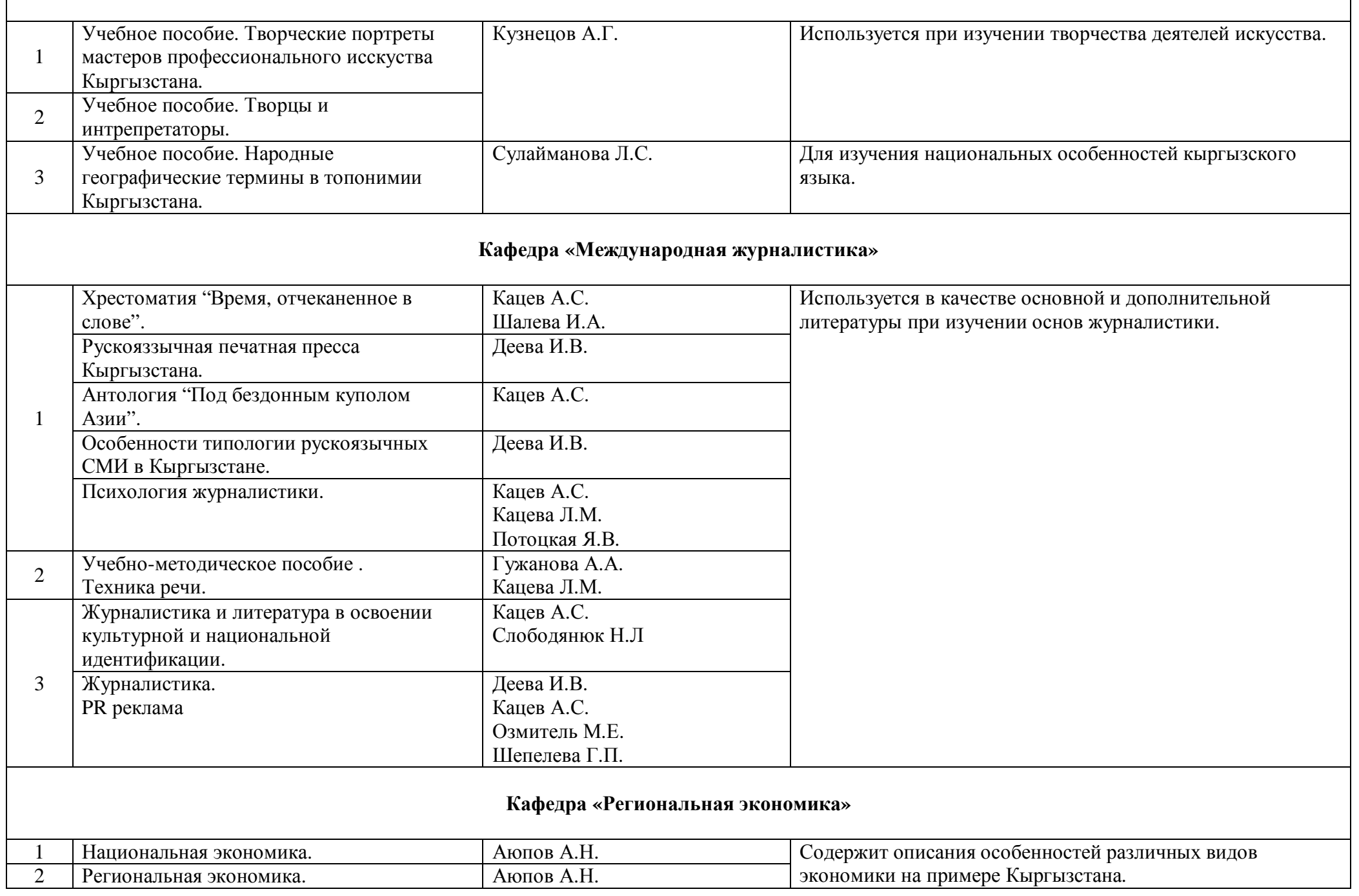

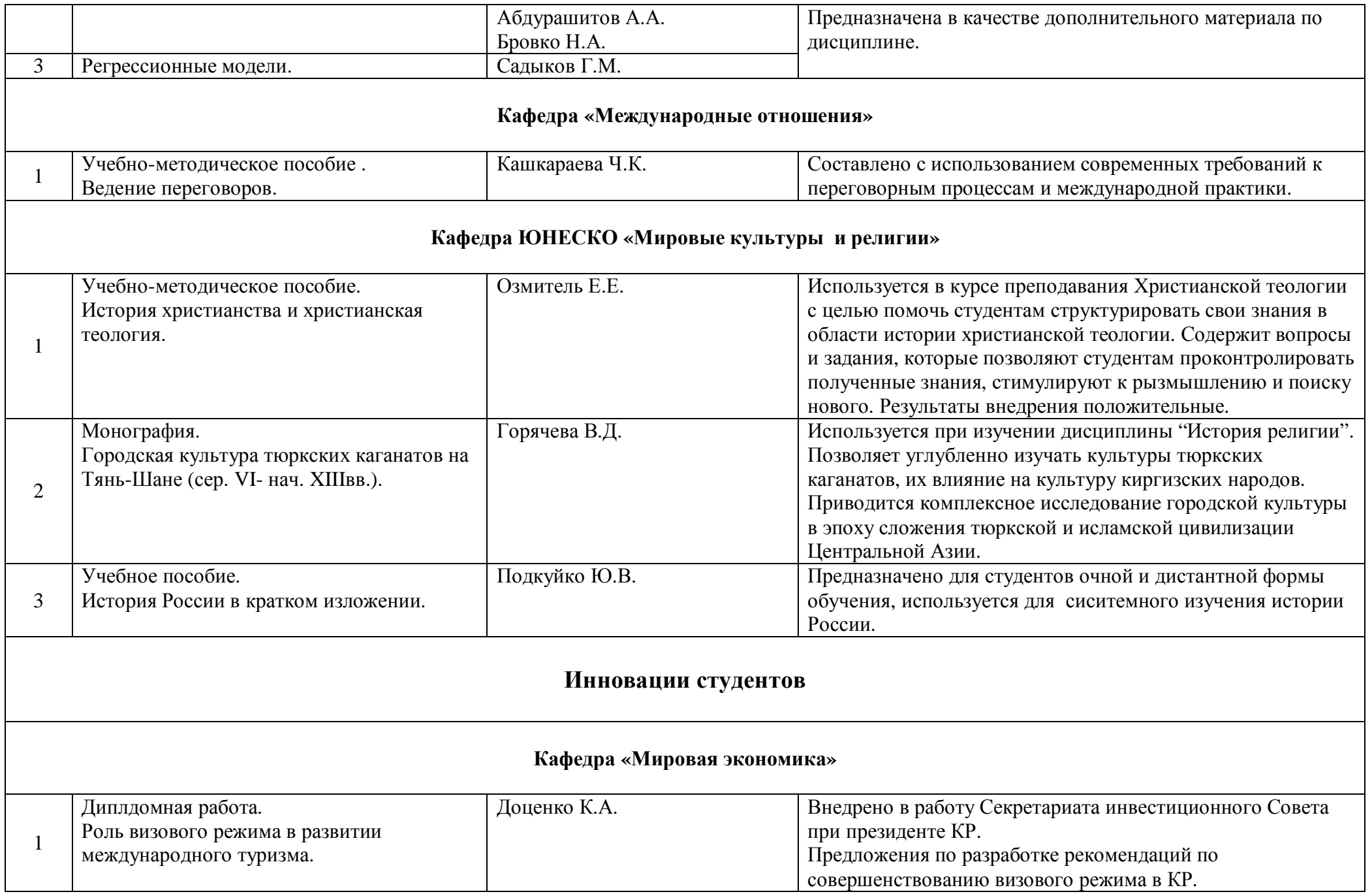

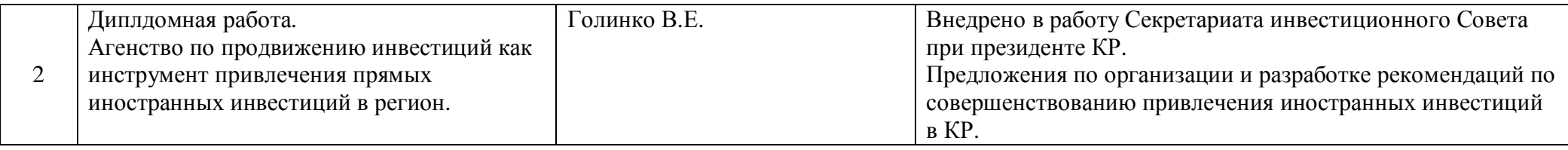

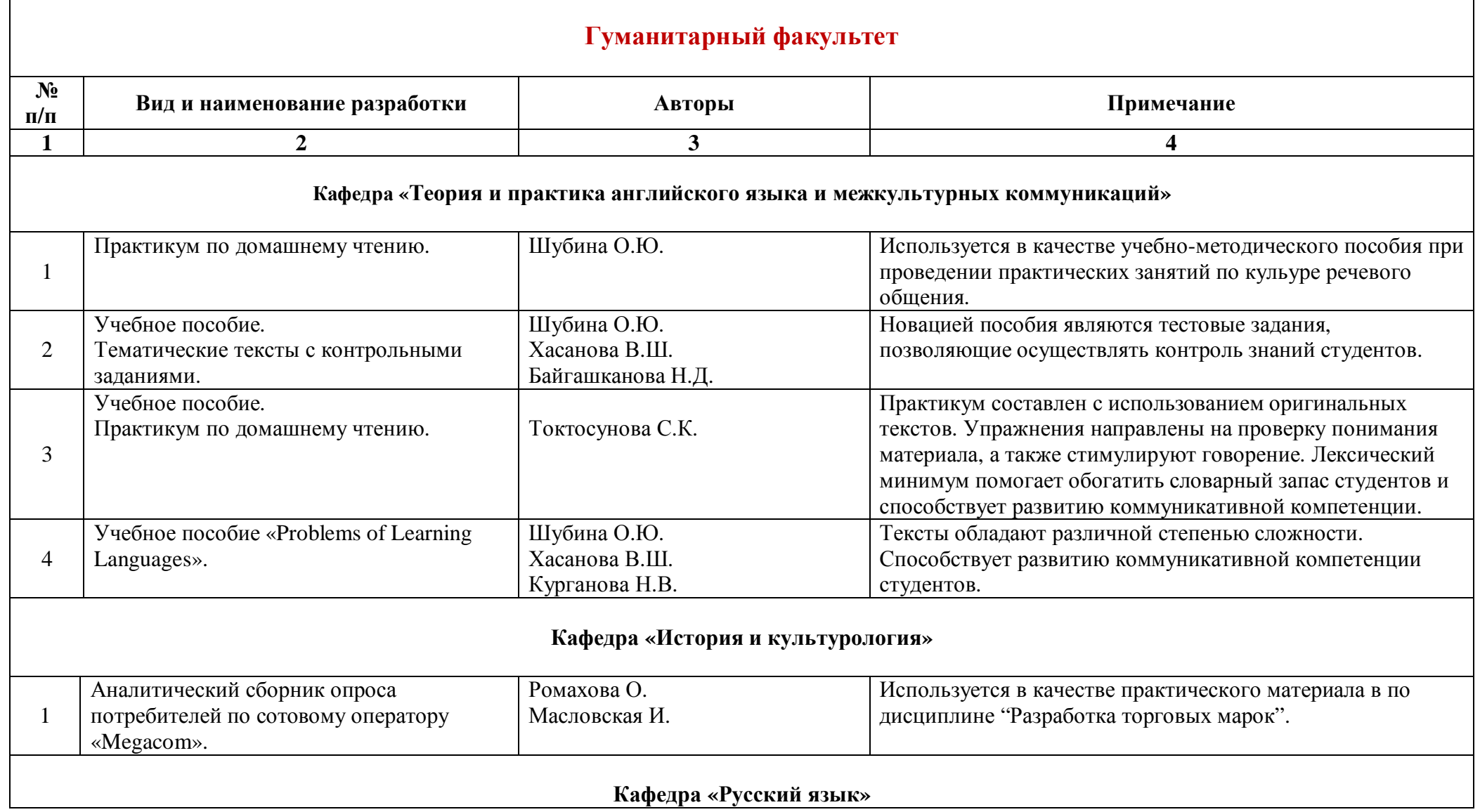

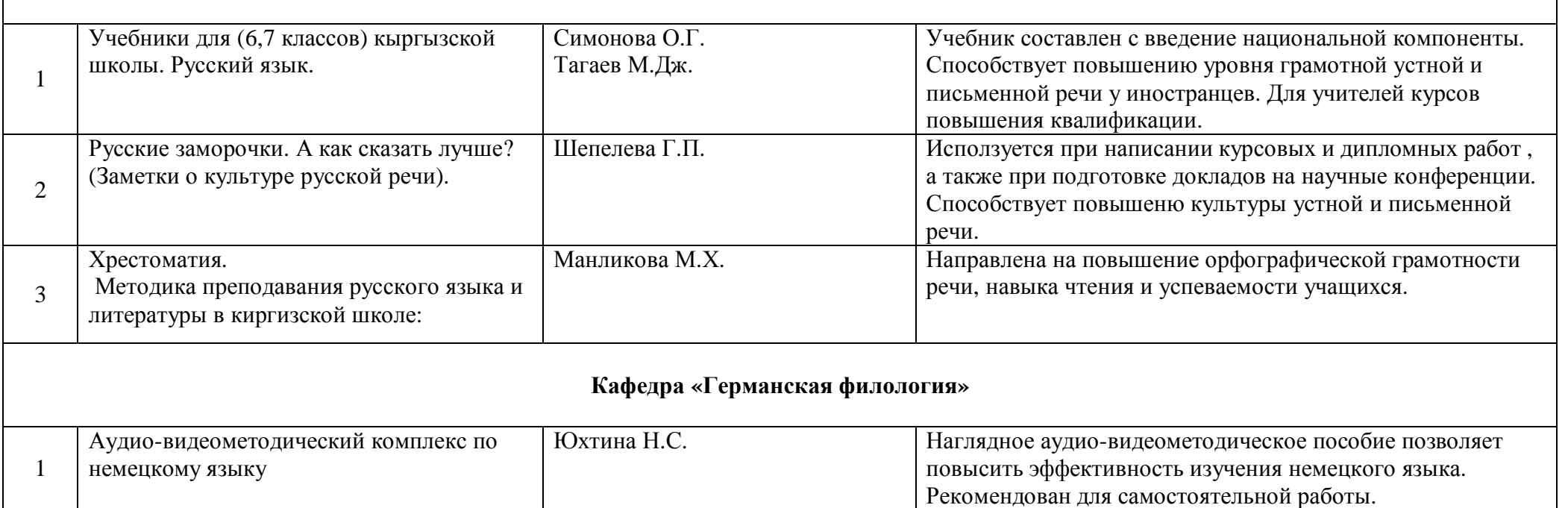

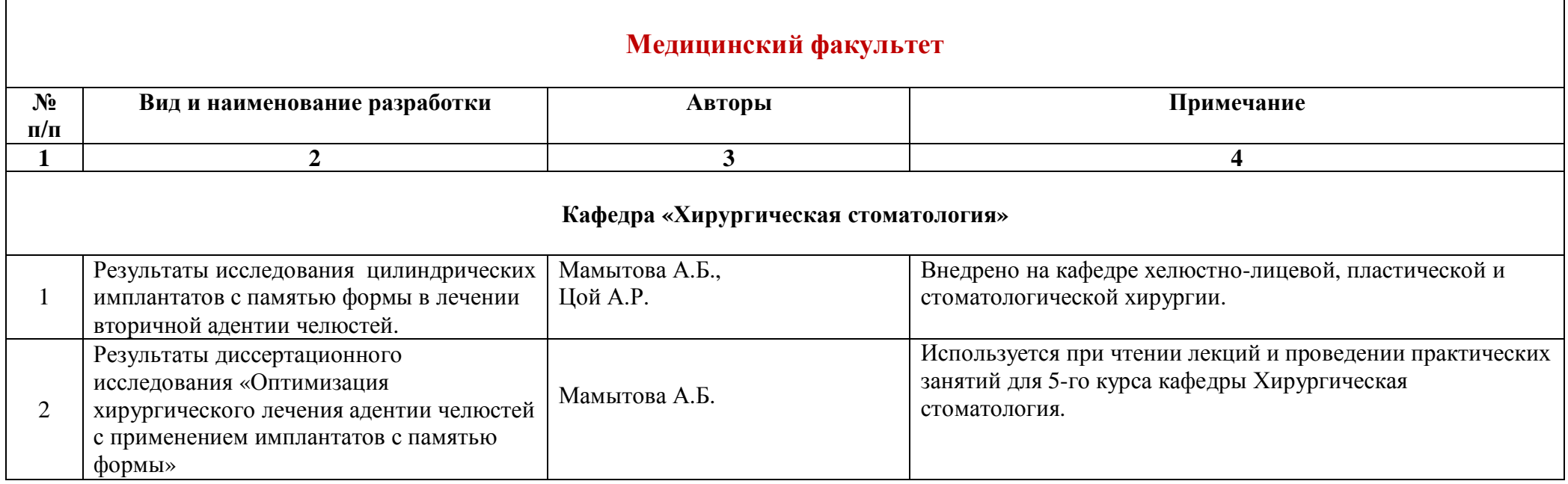

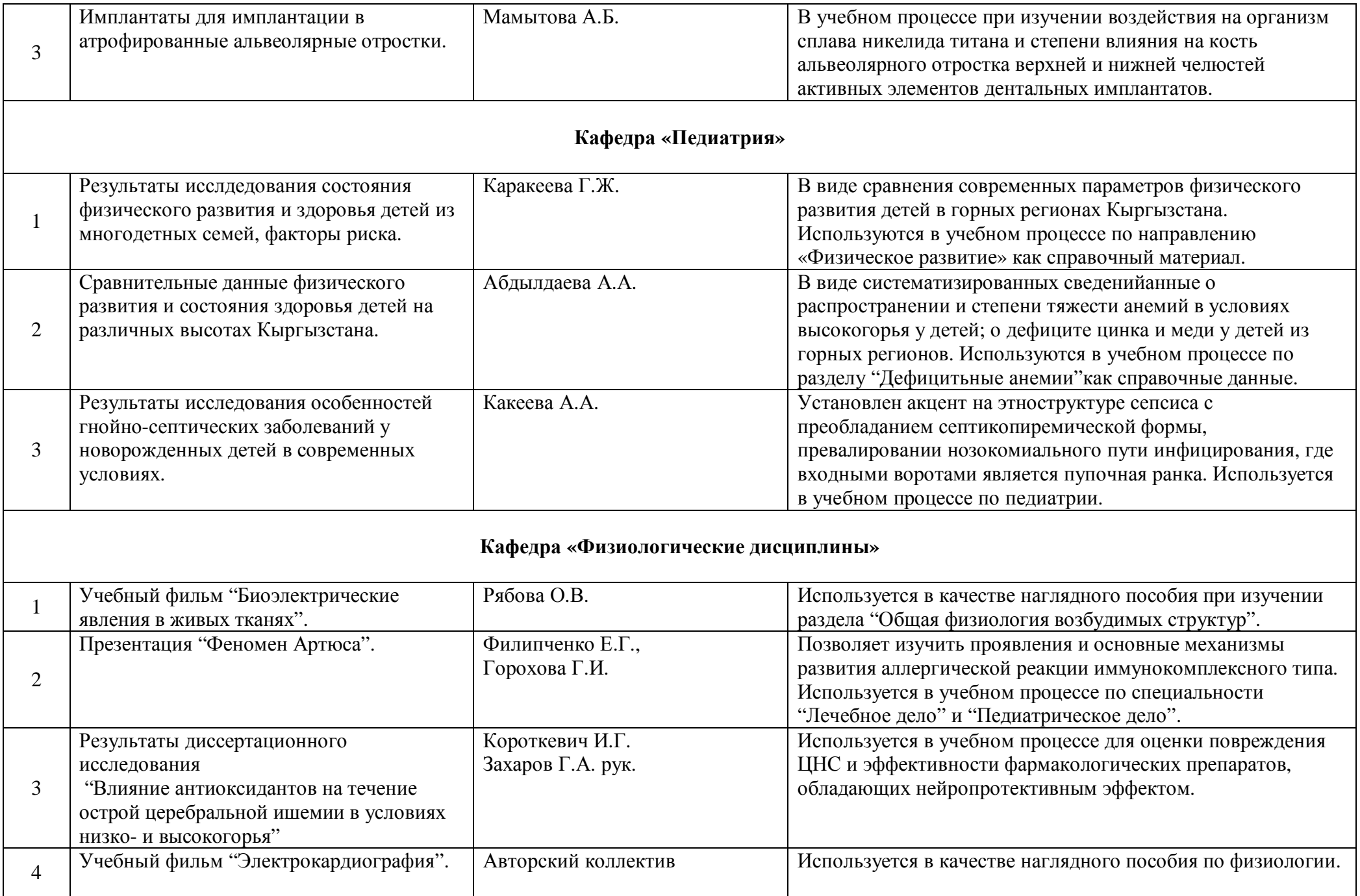

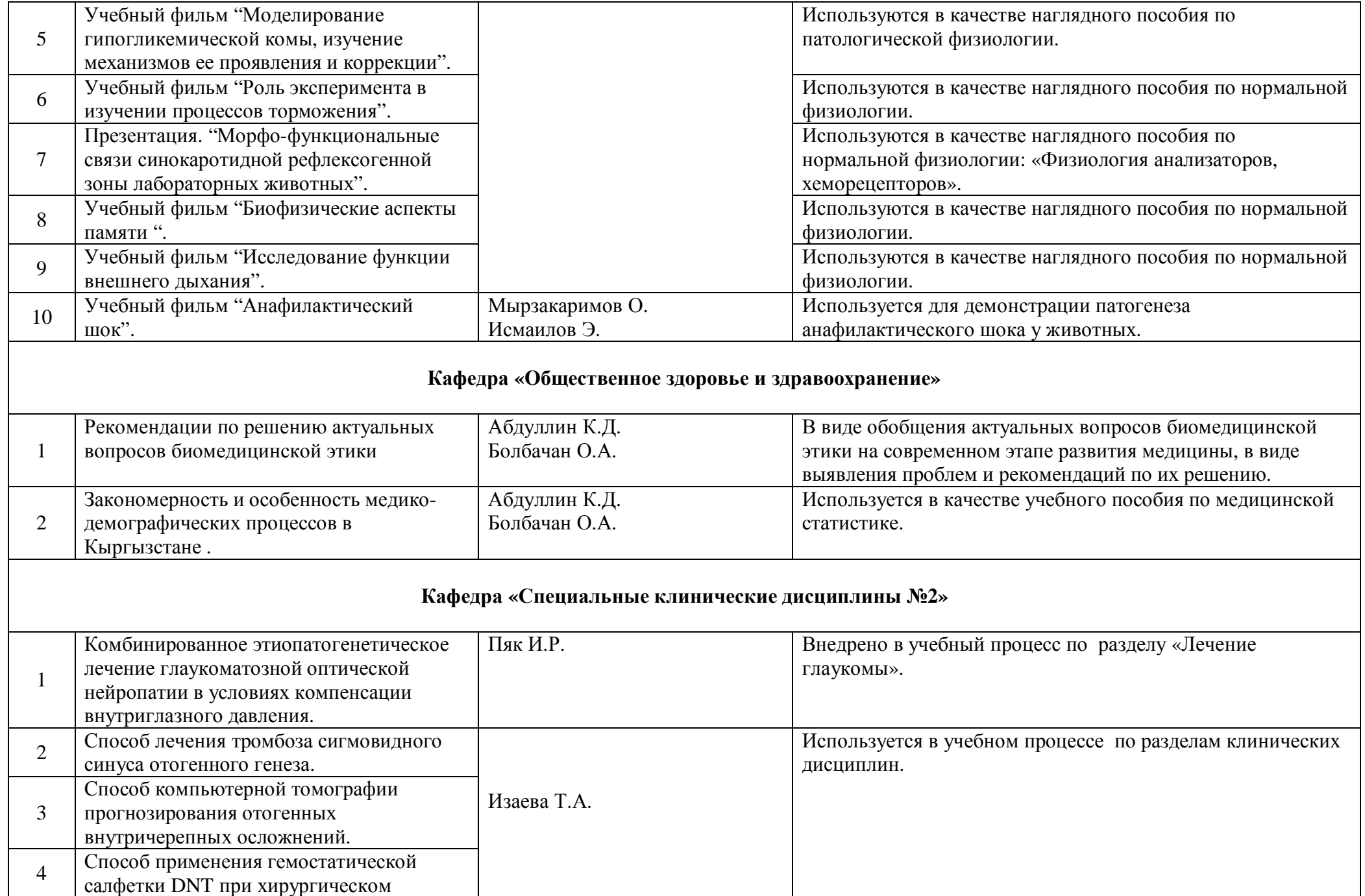

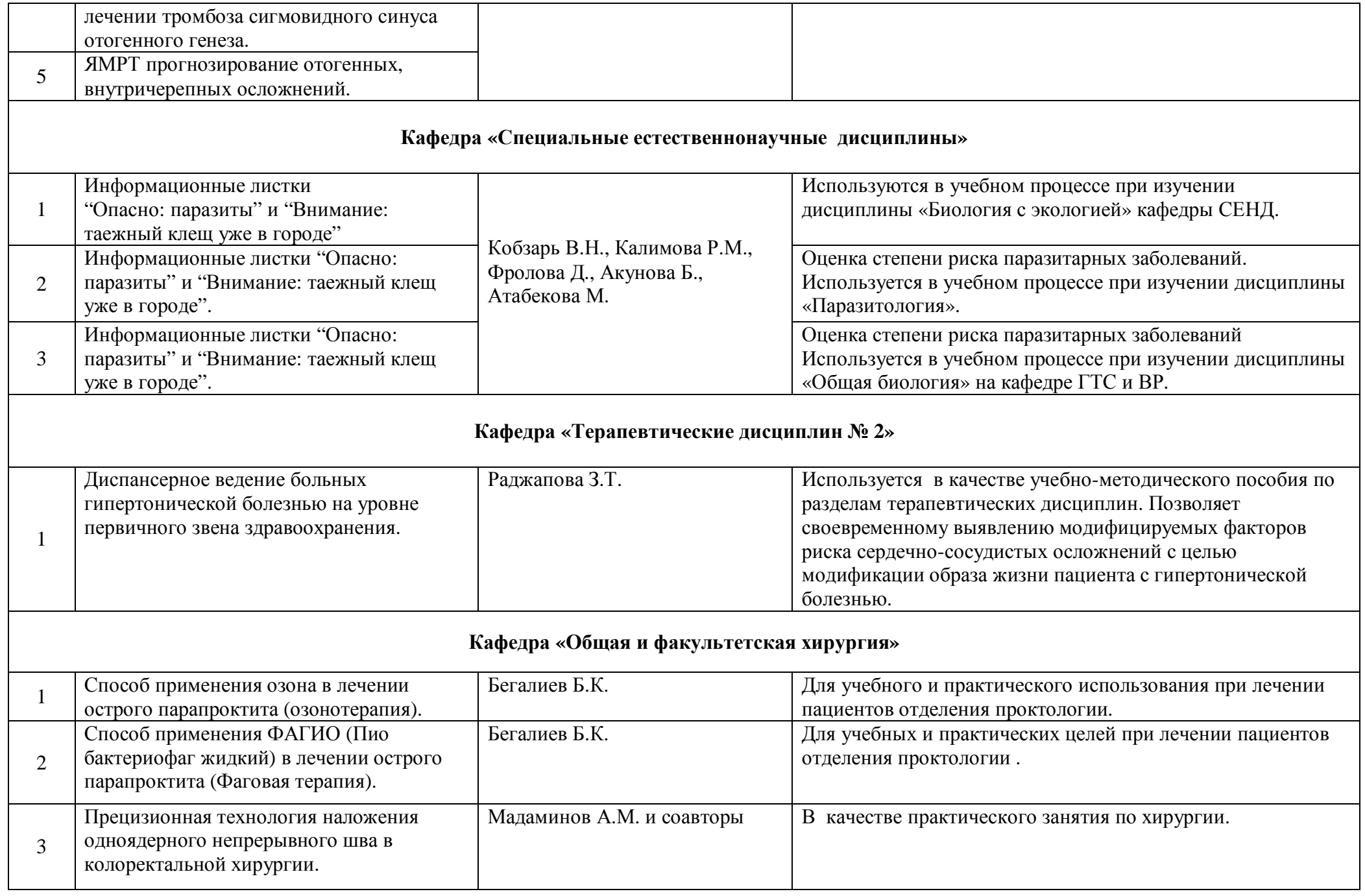

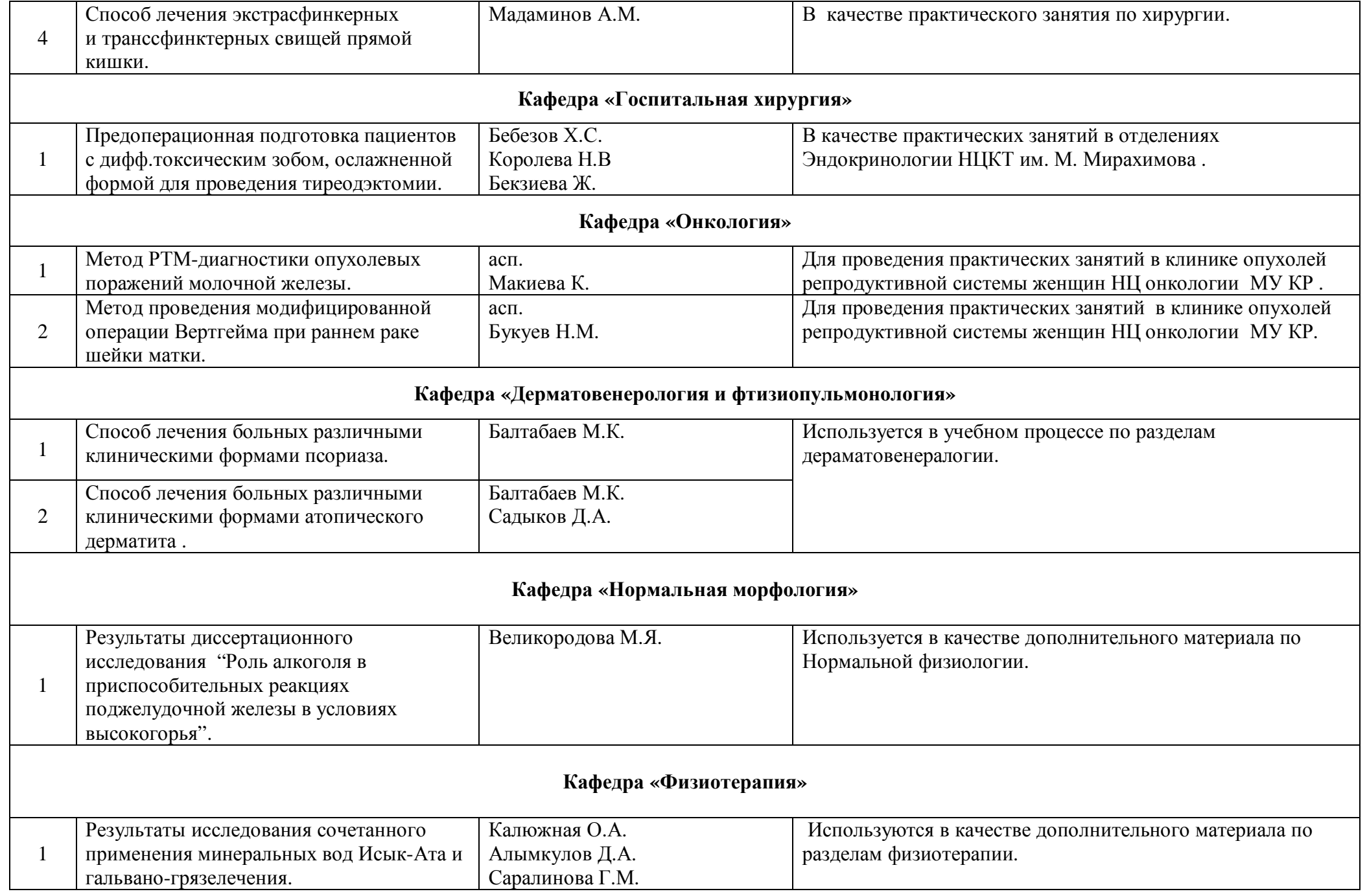

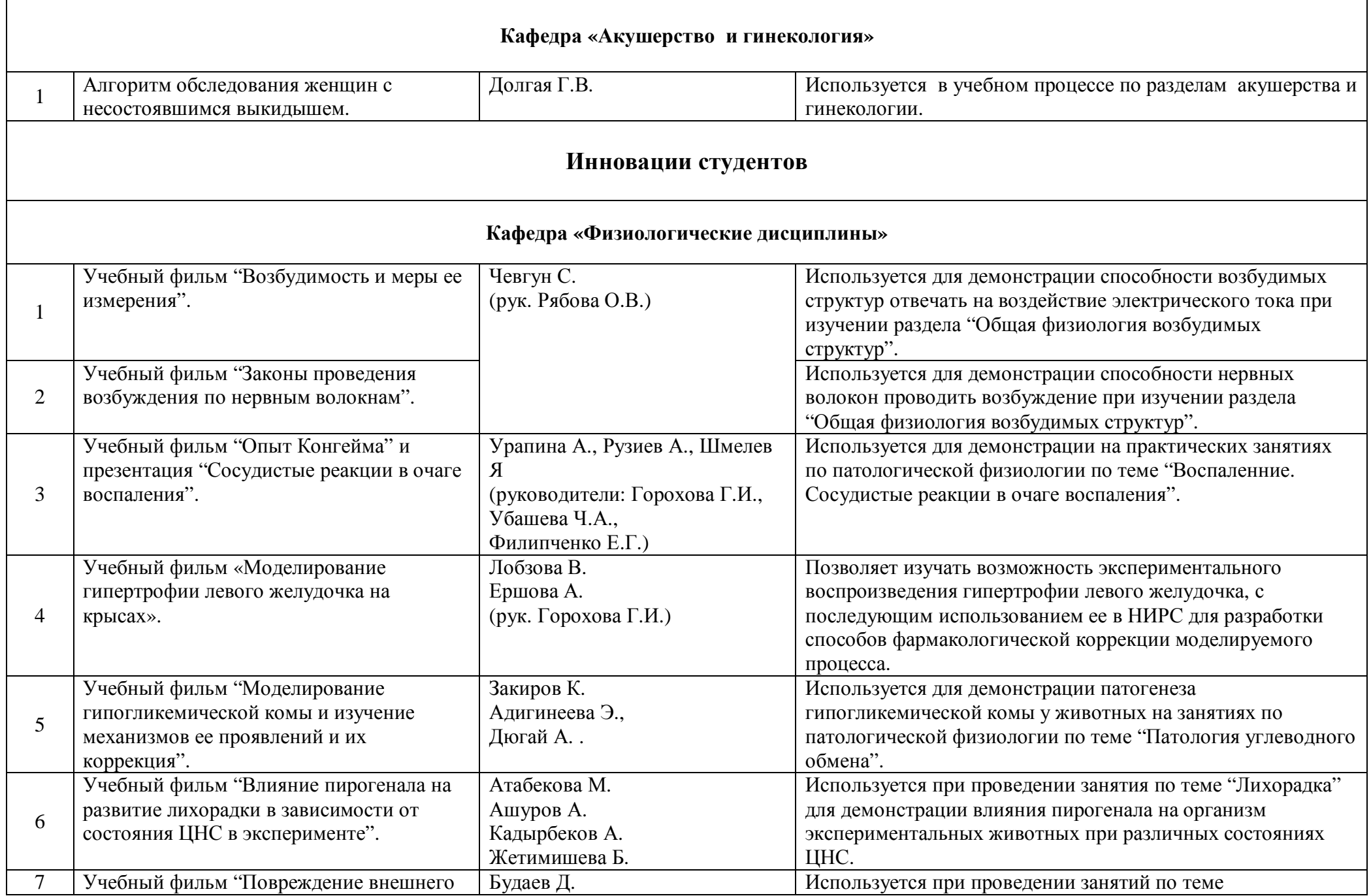

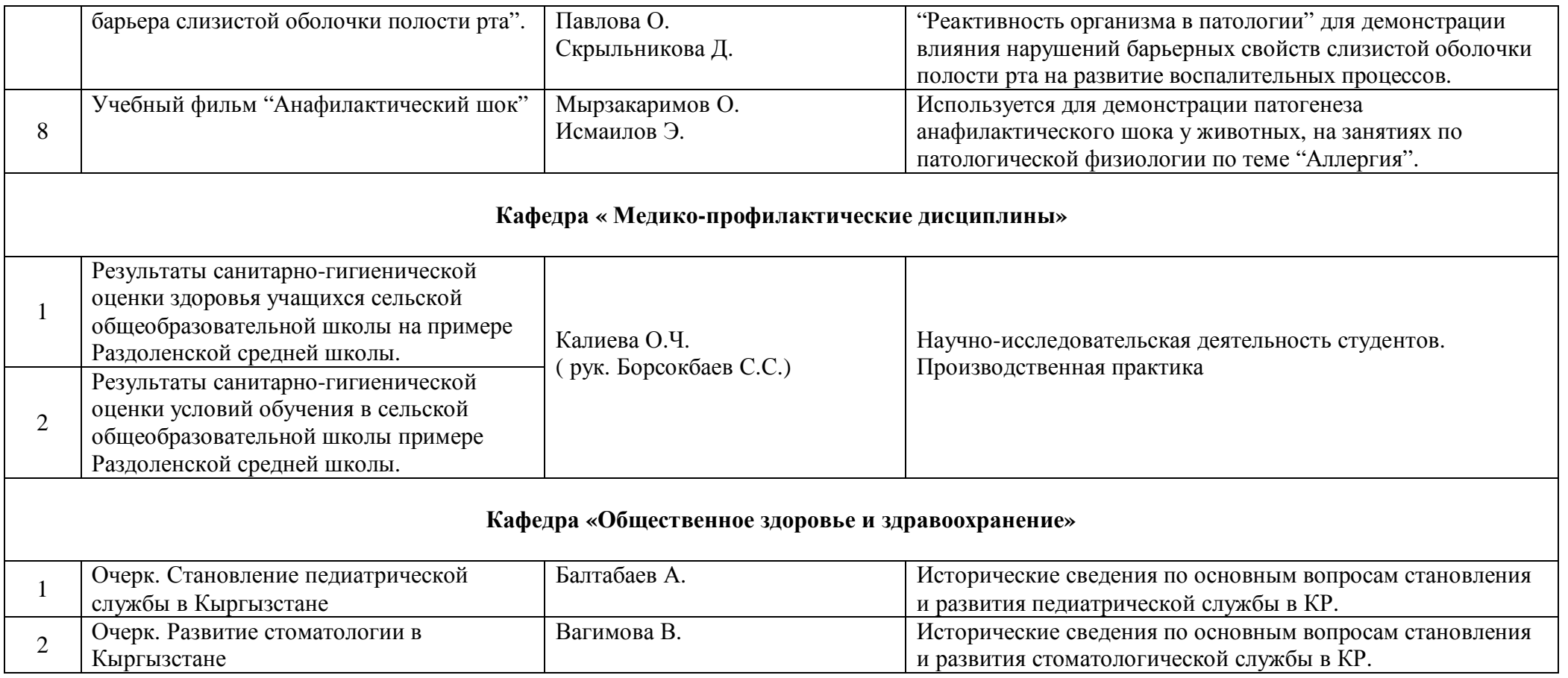

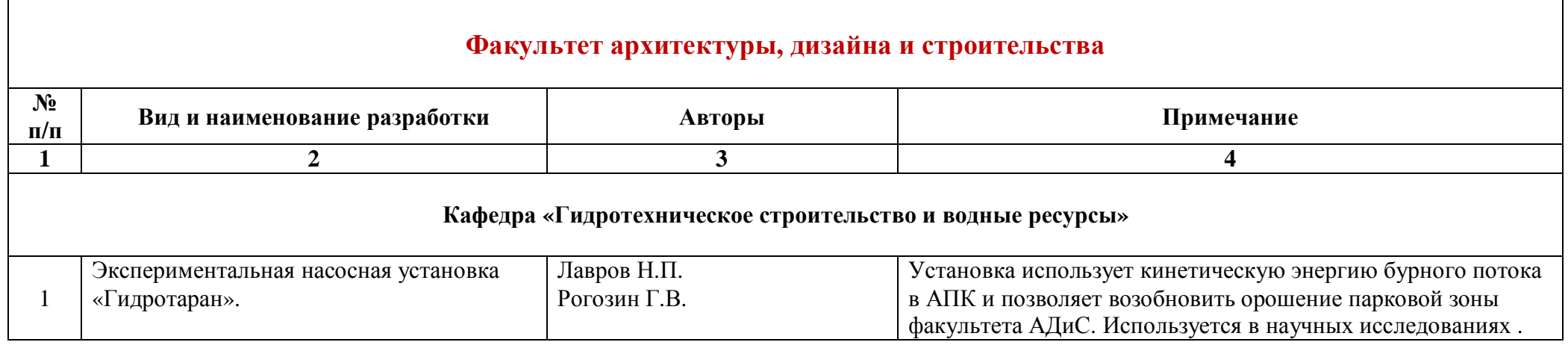

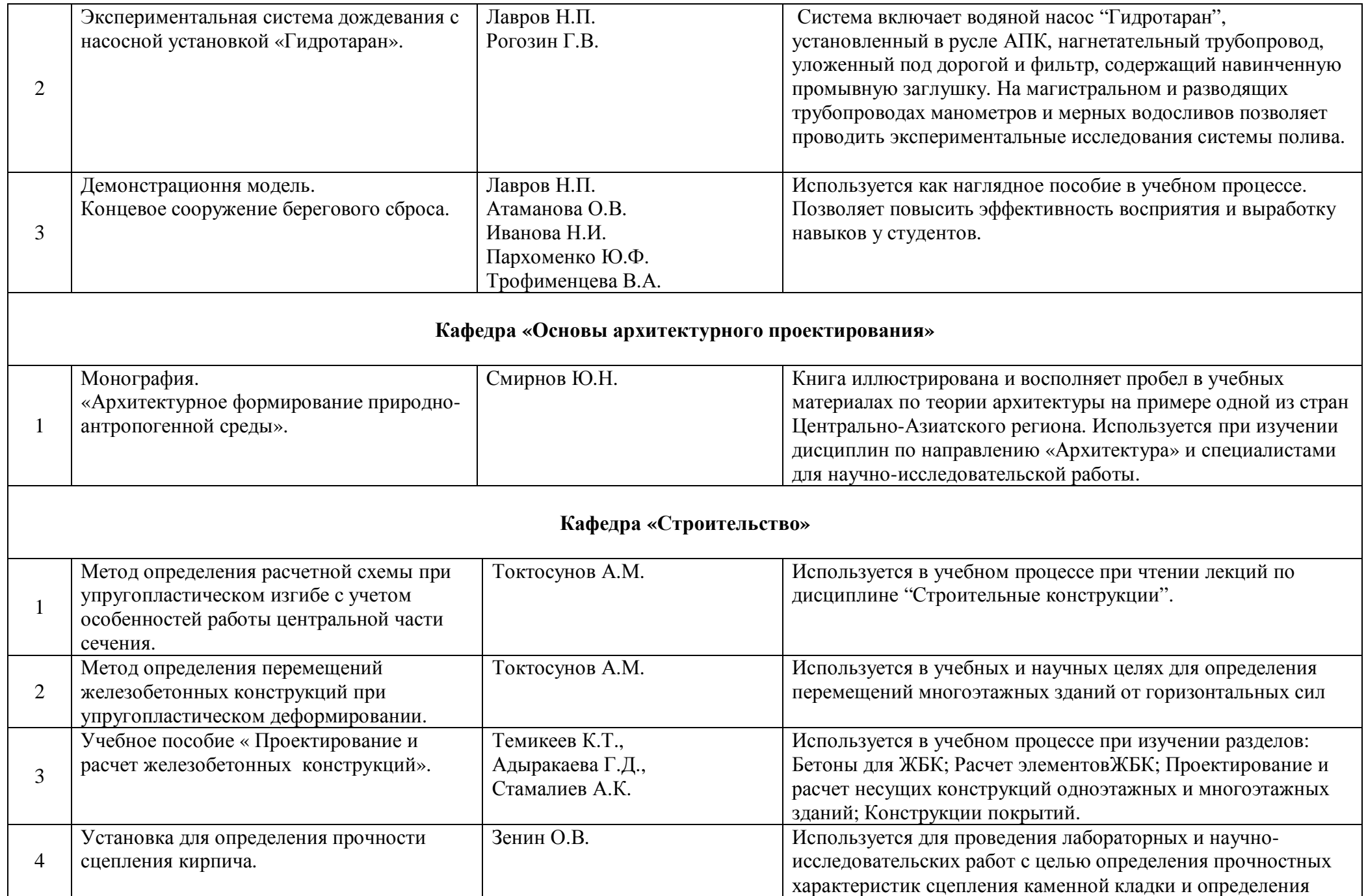

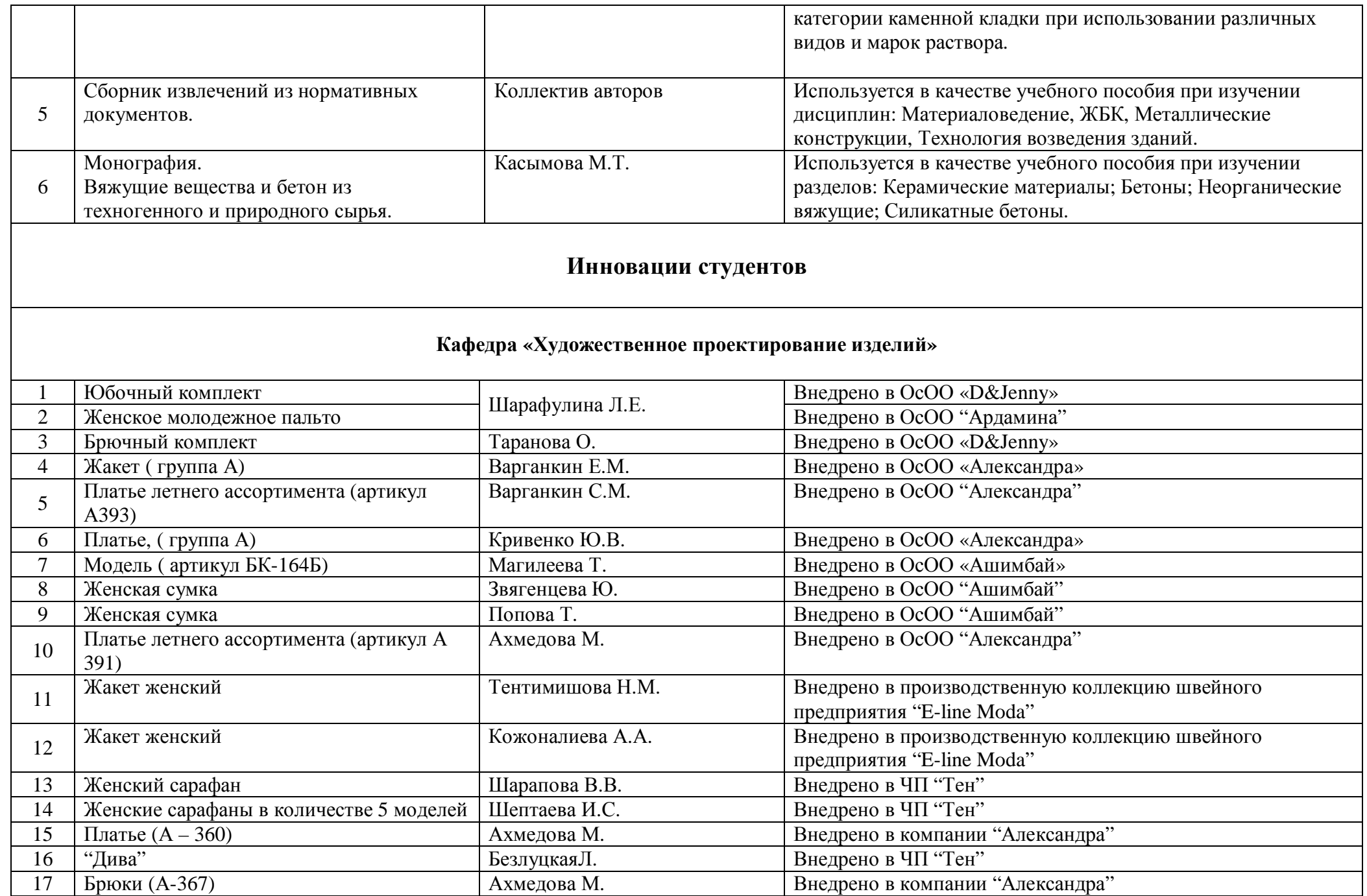

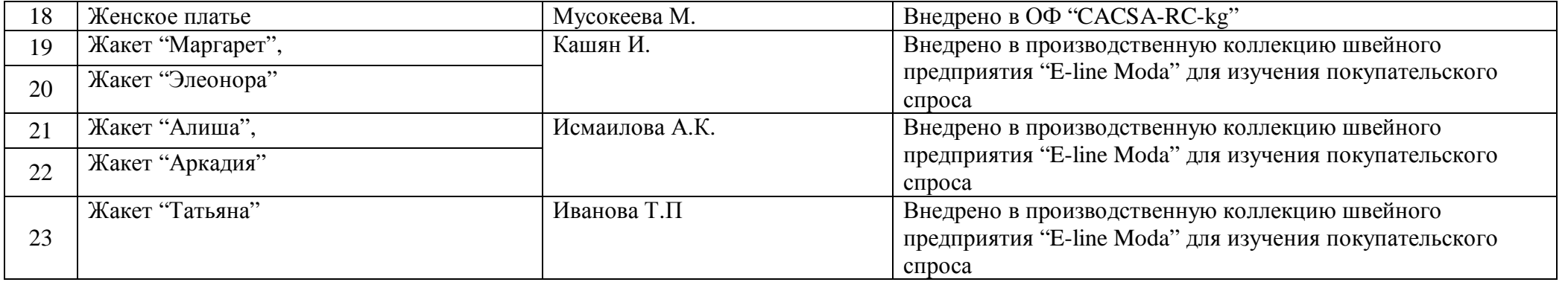

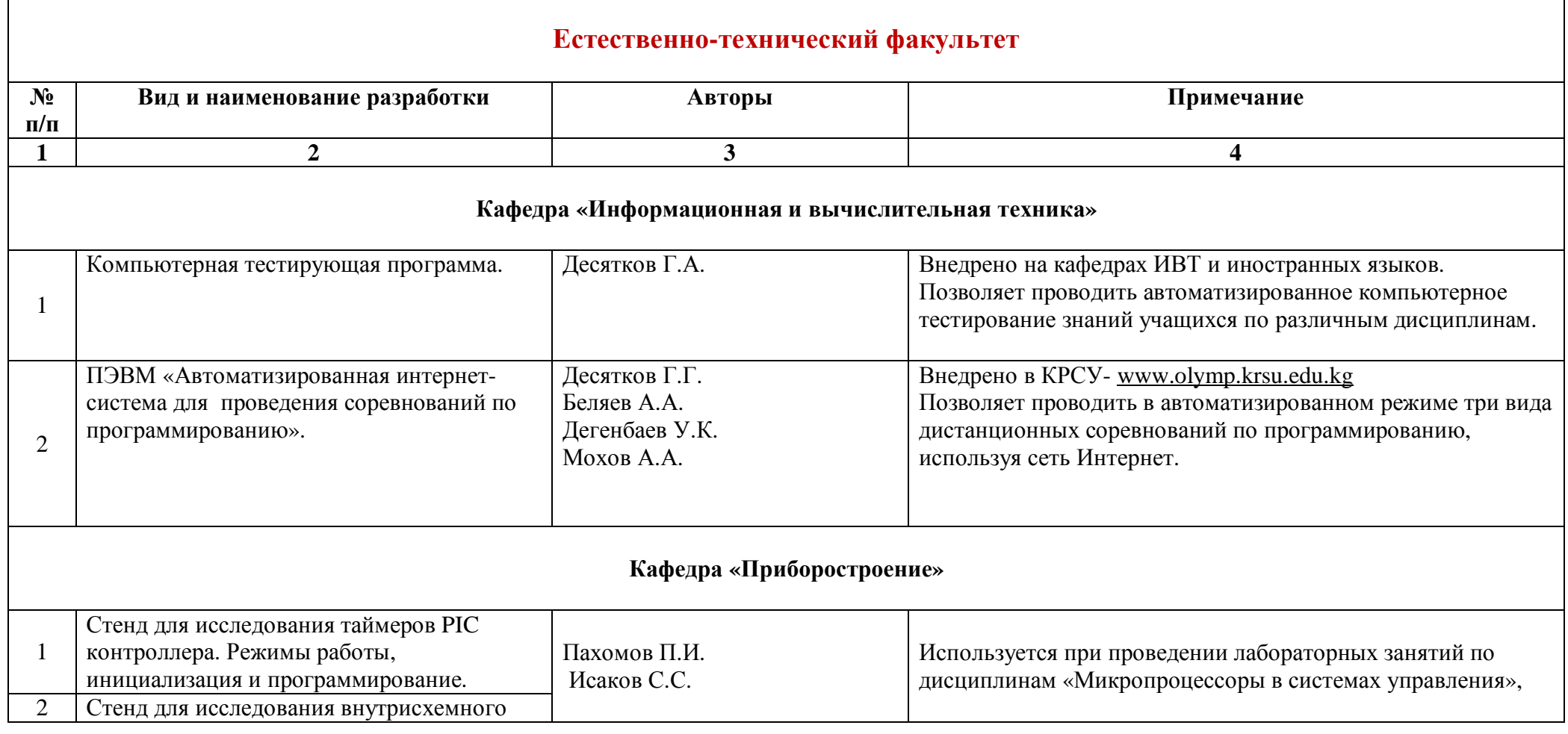

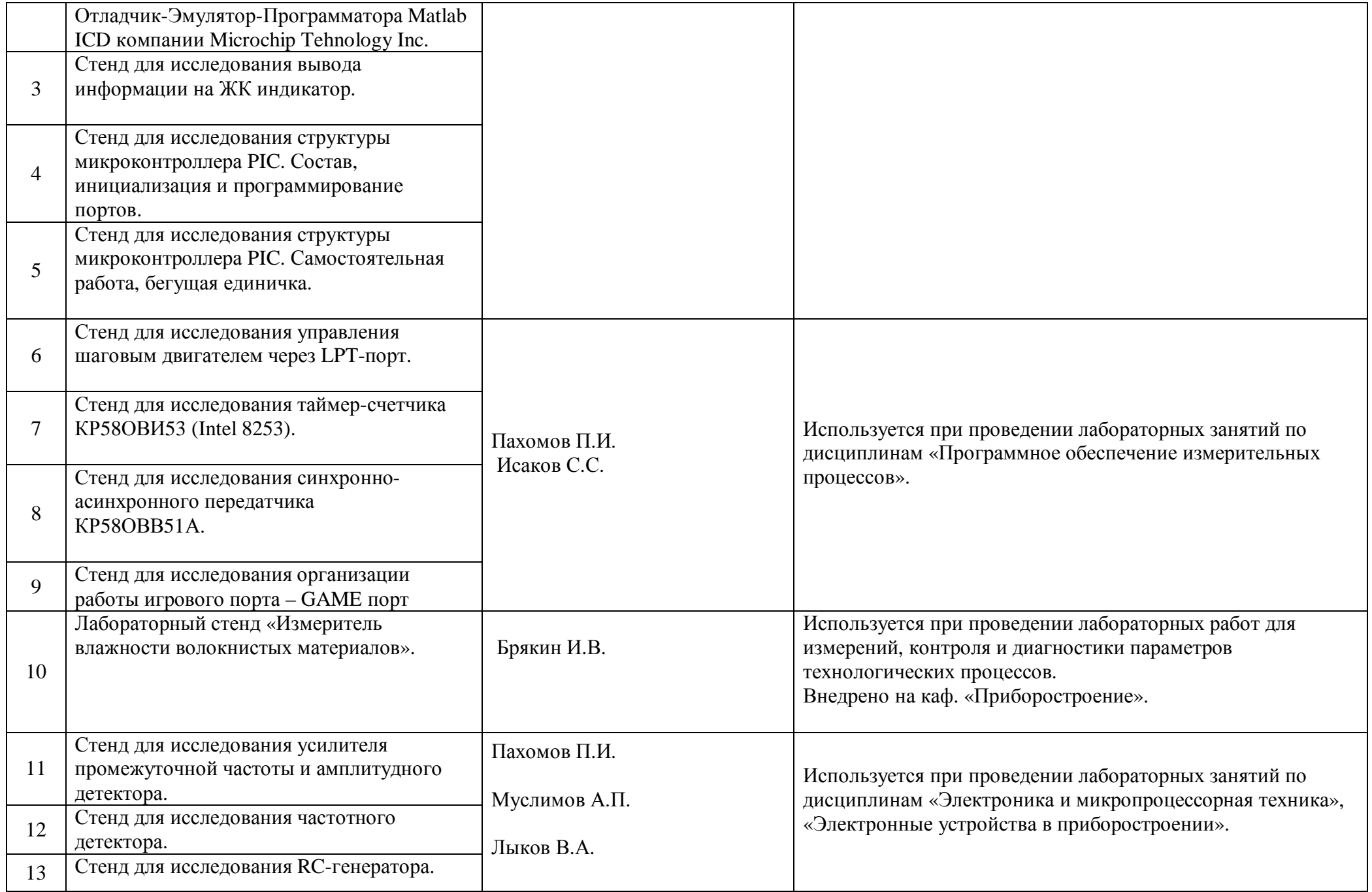

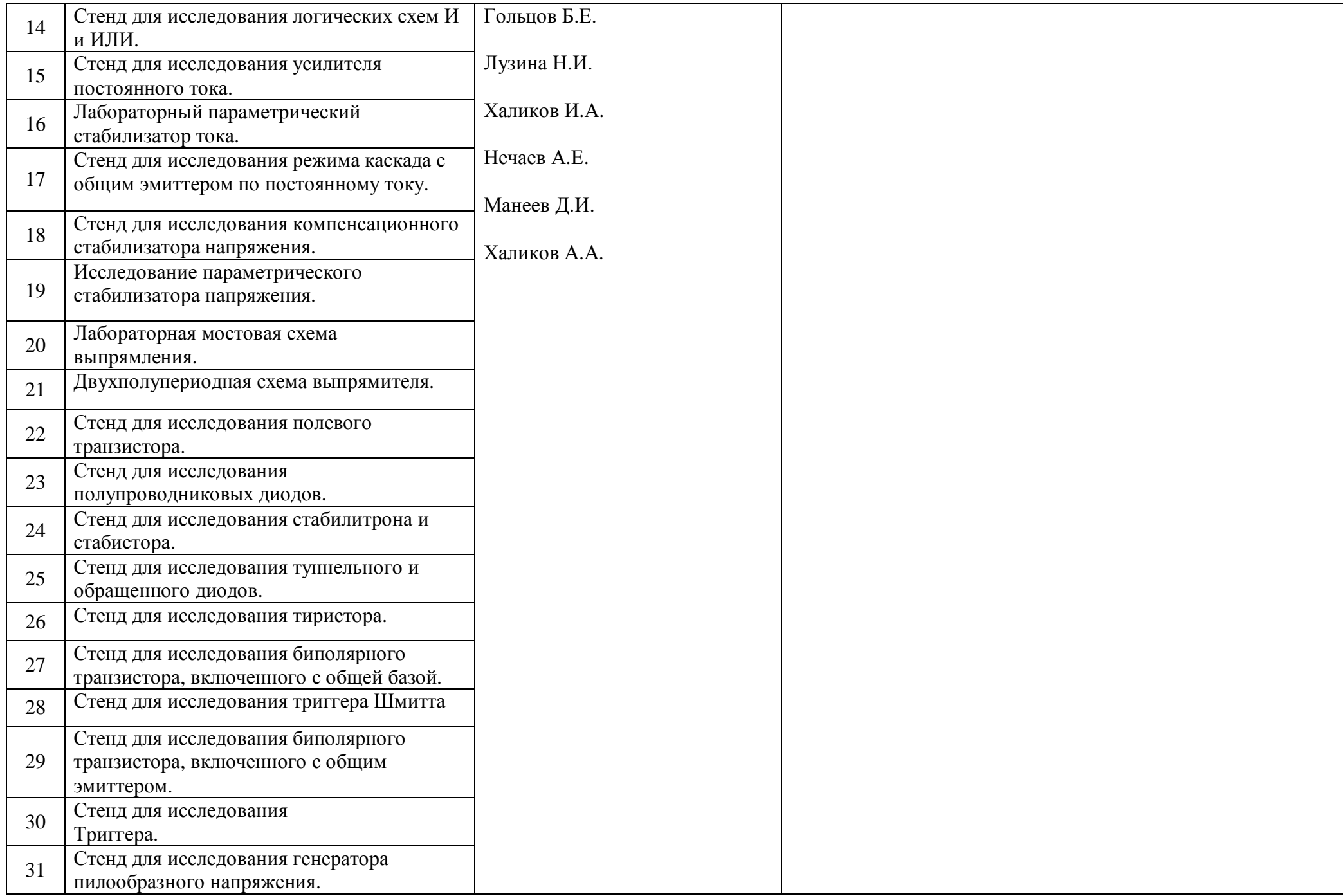

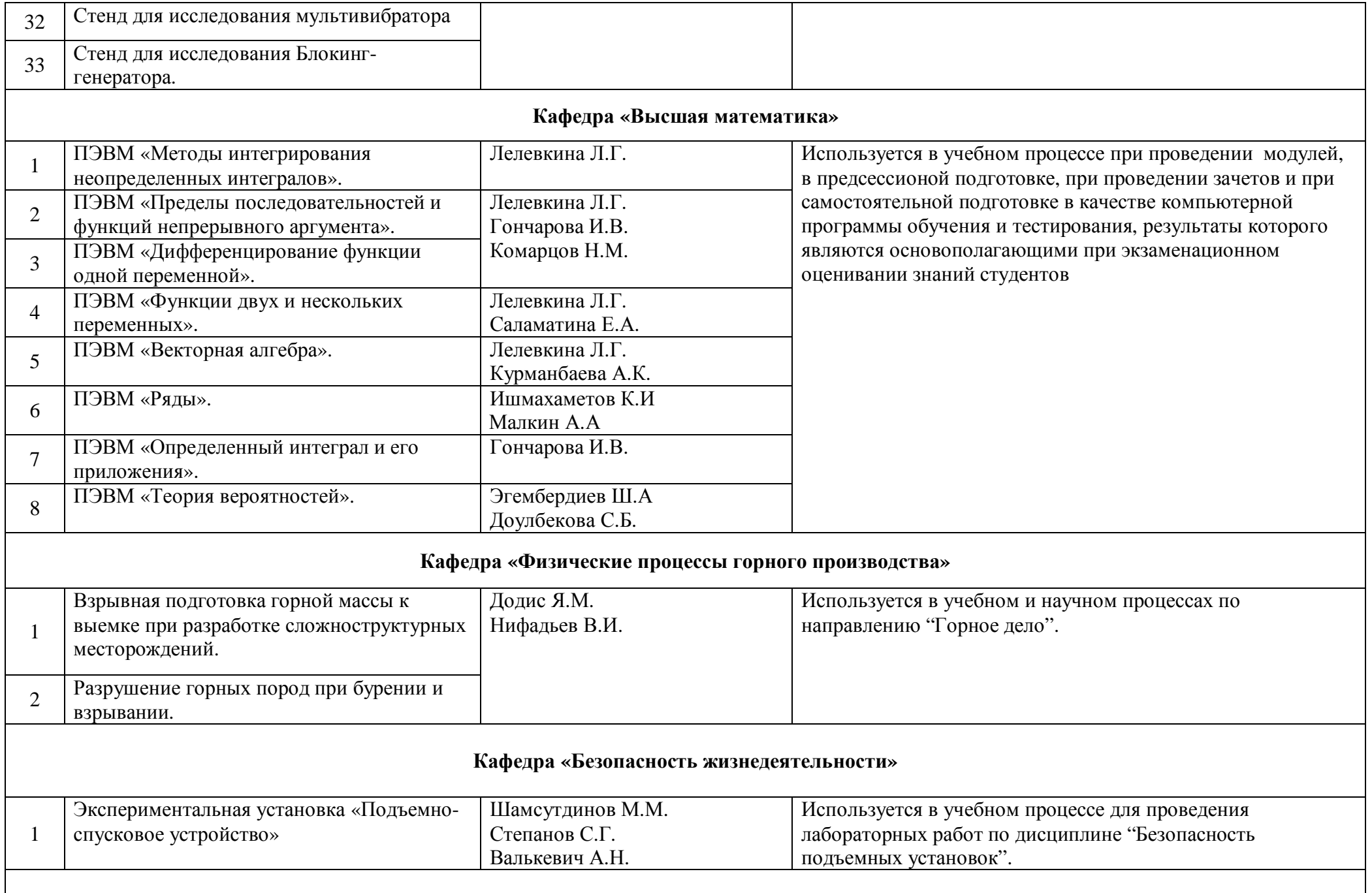

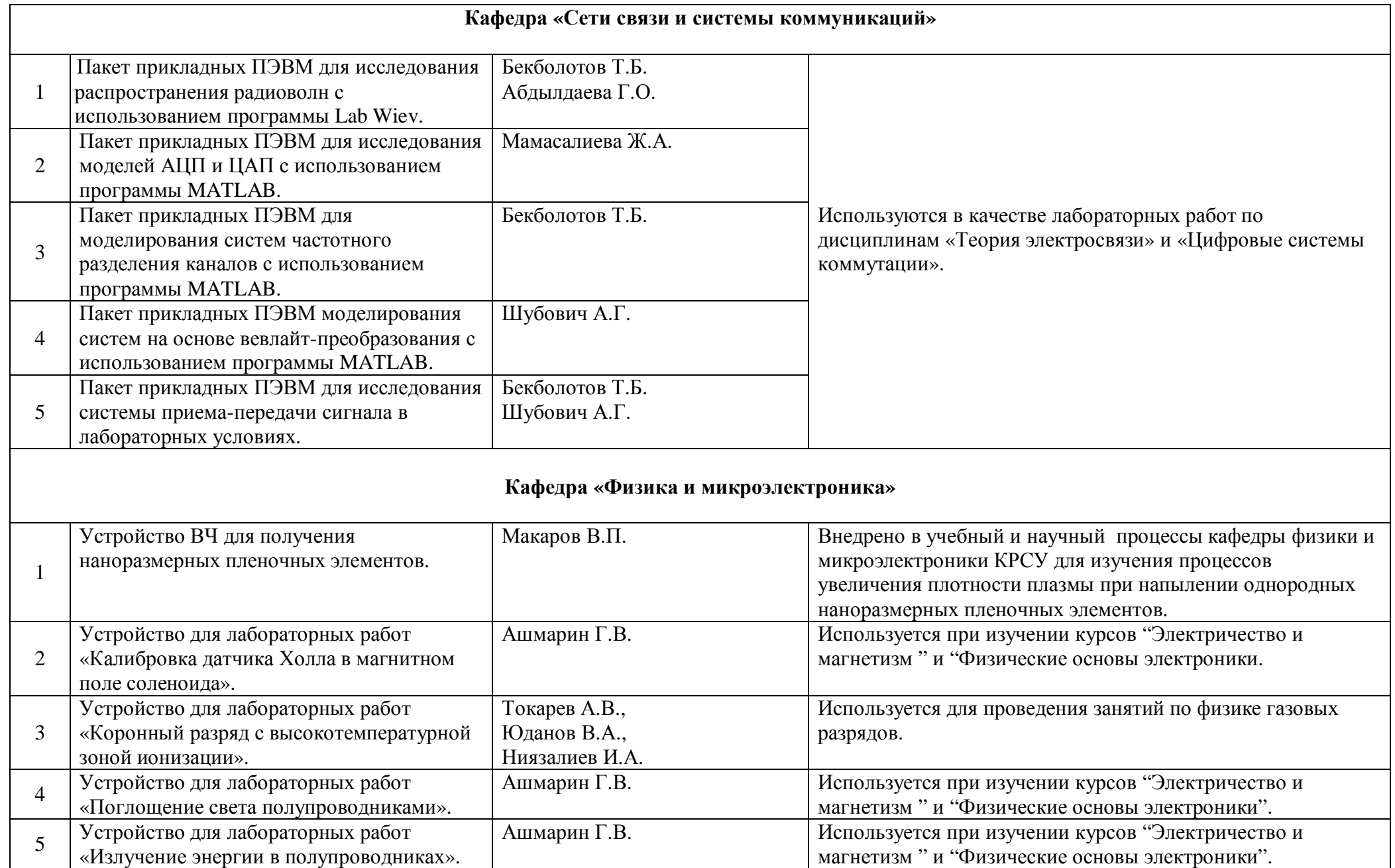

## **Инновации студентов**

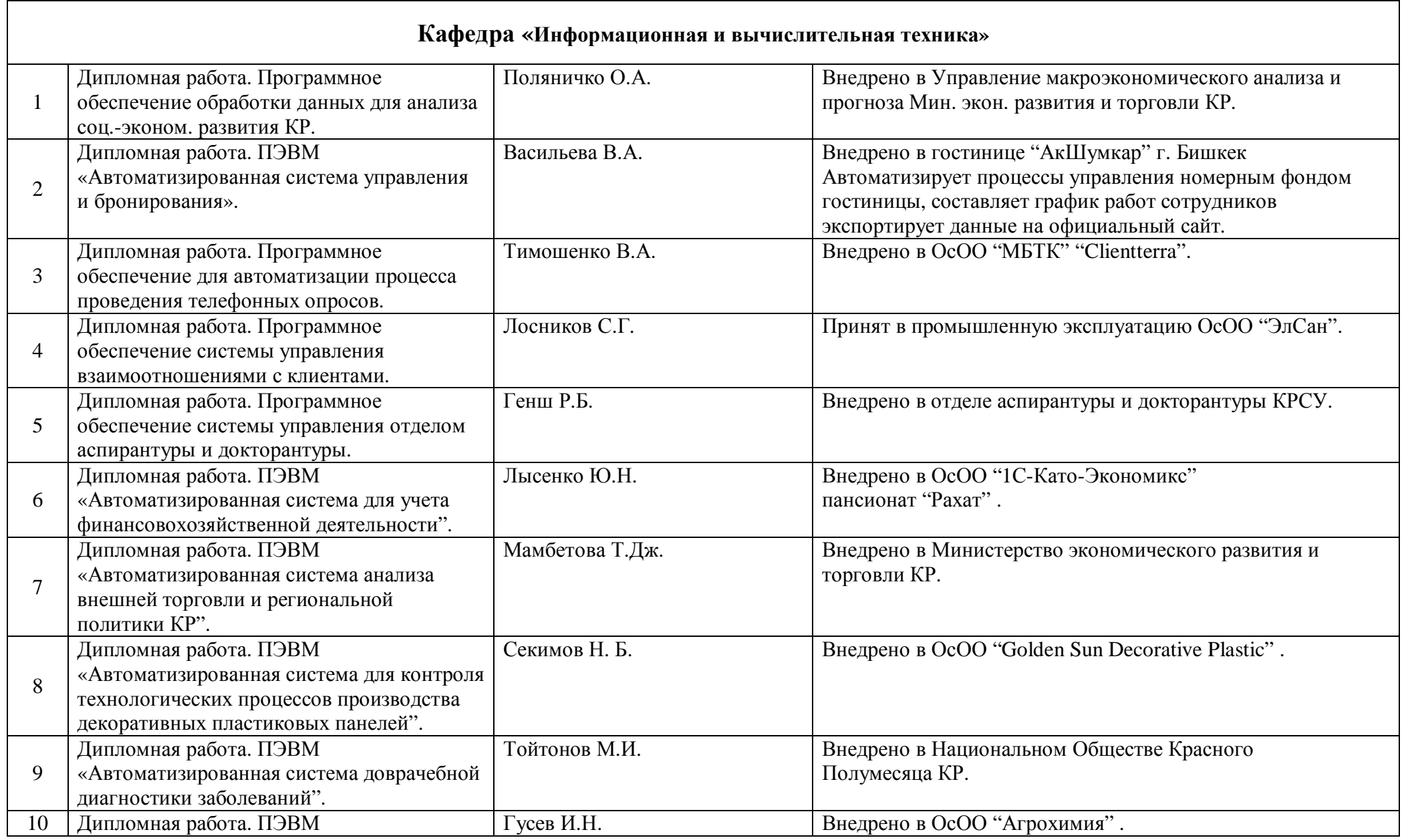

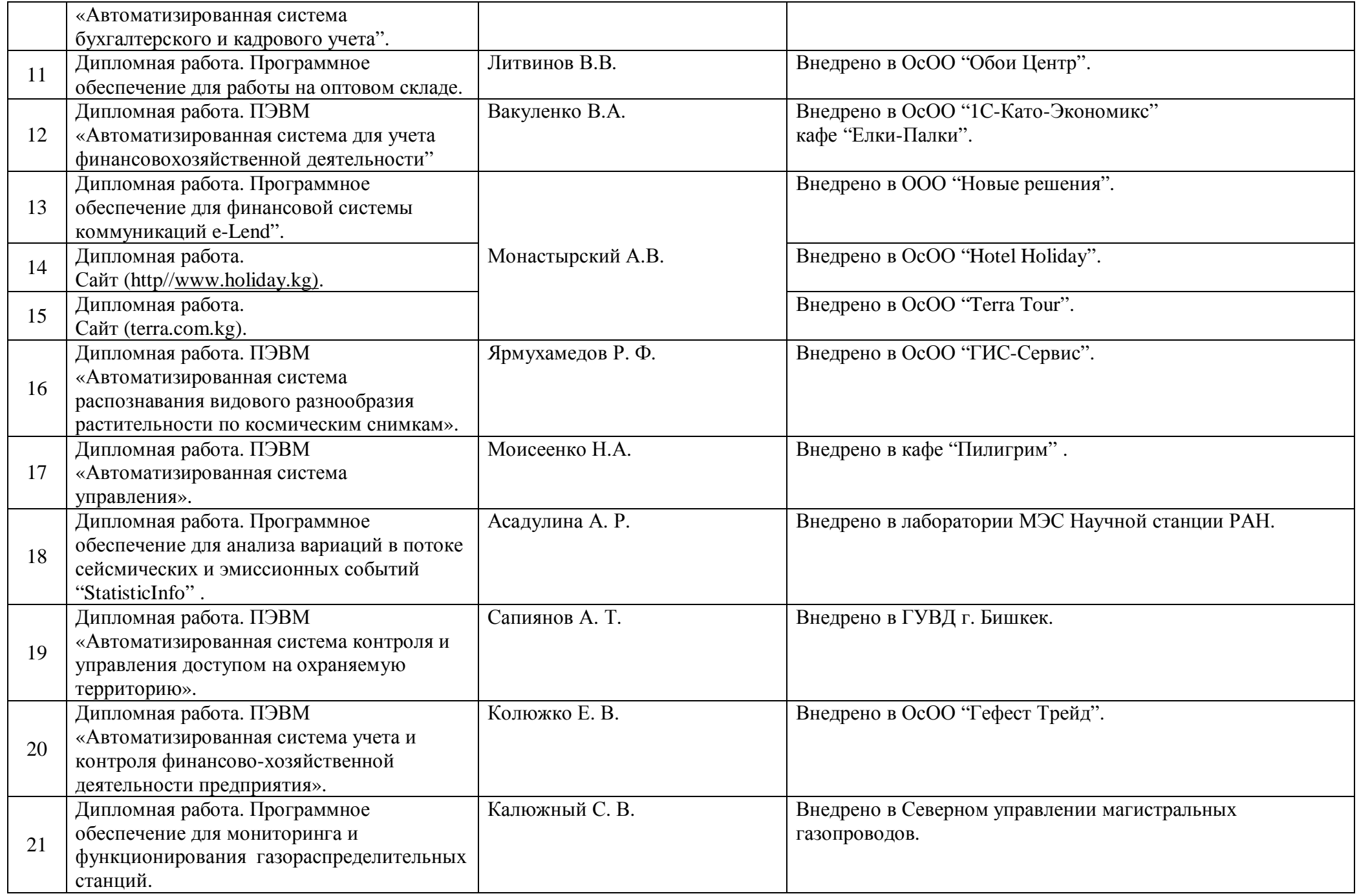

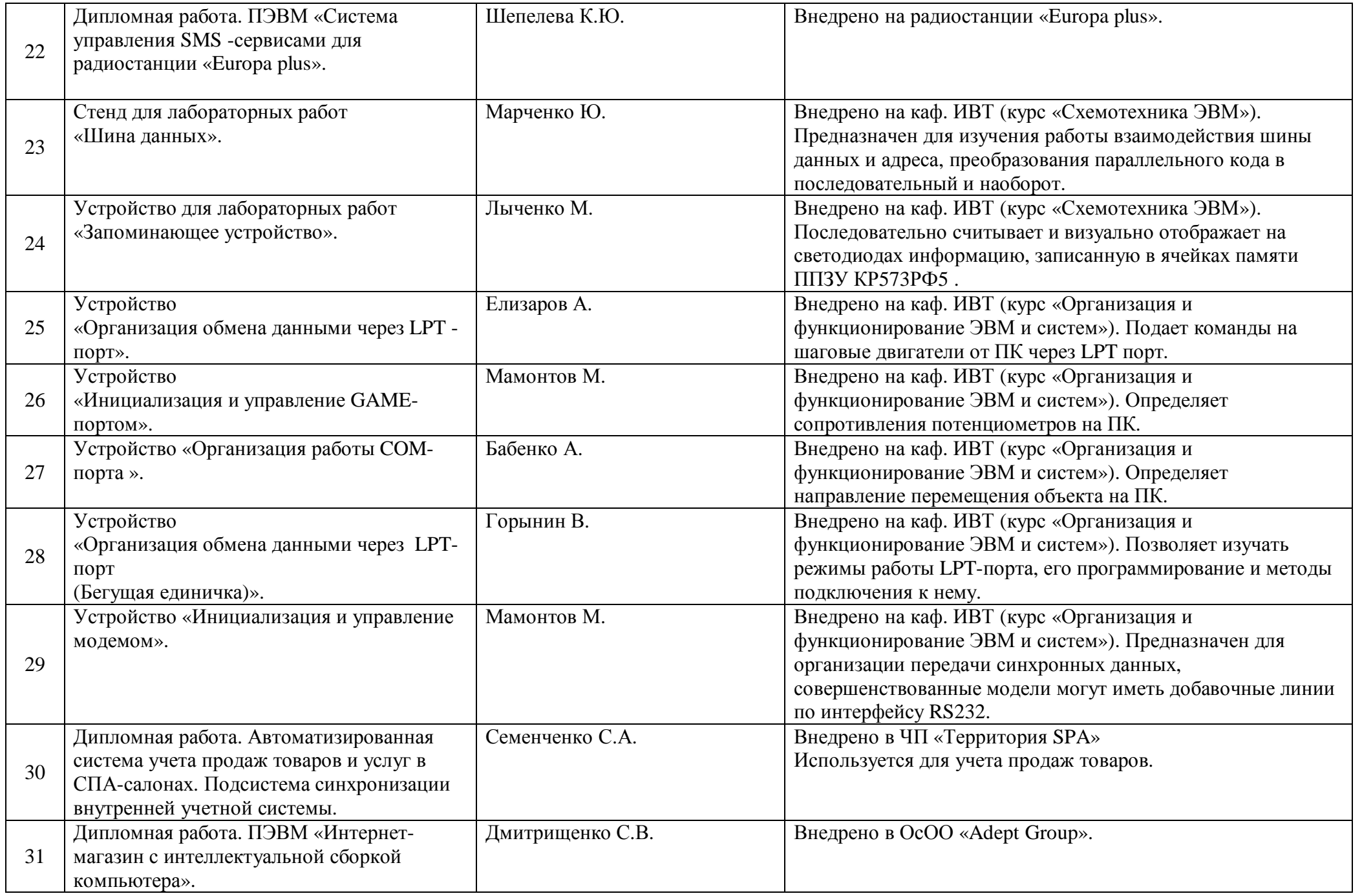

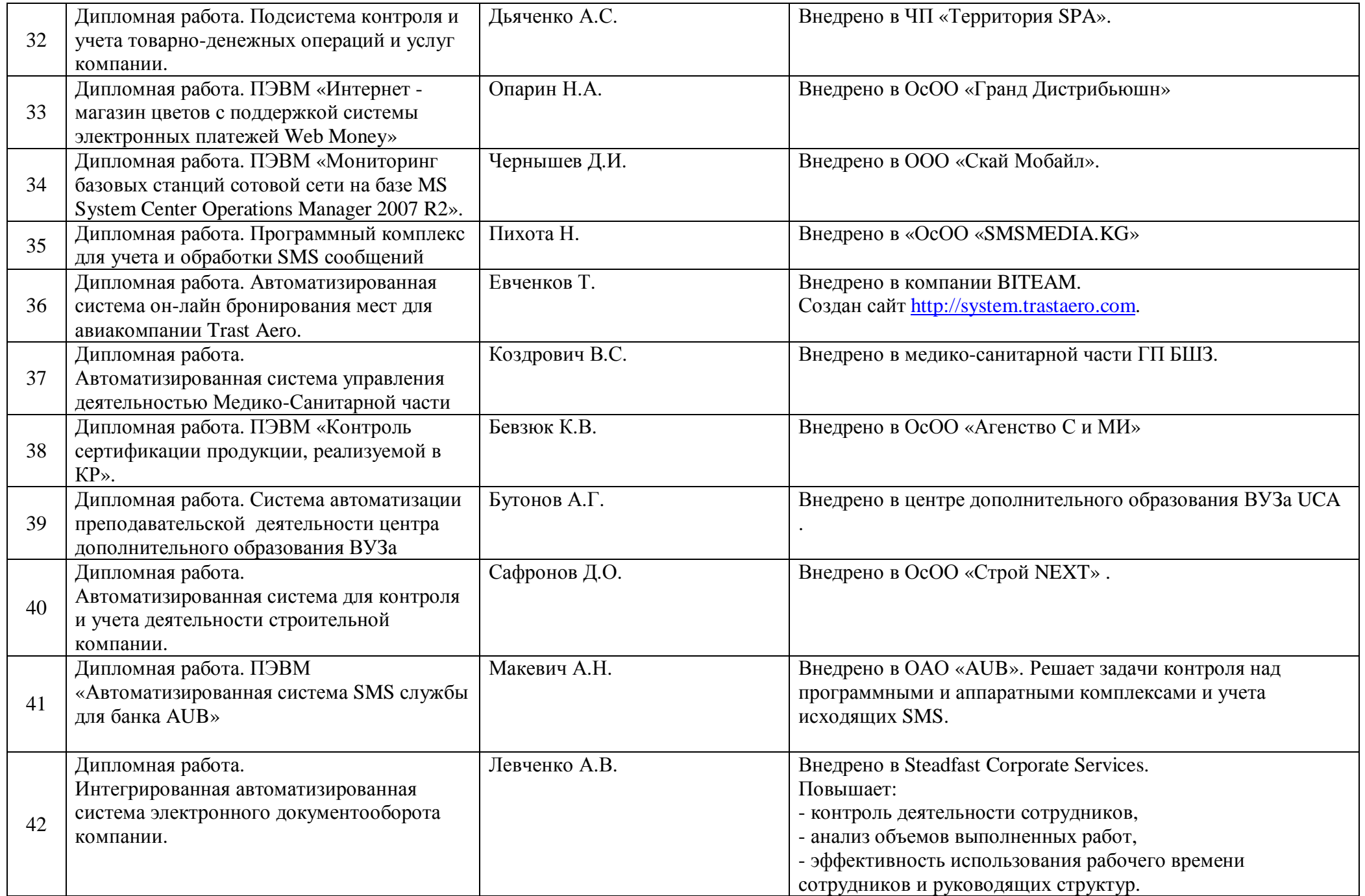

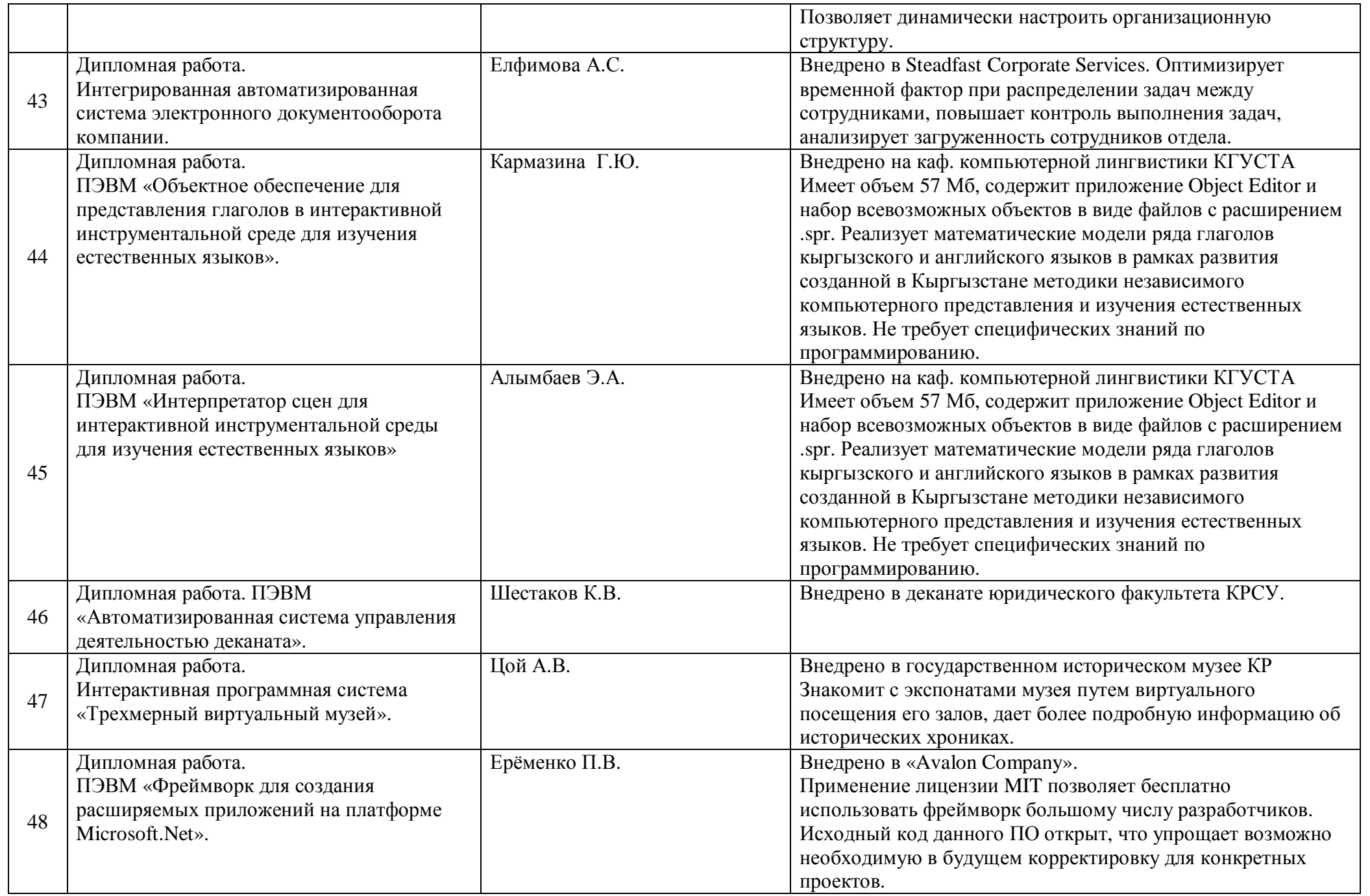

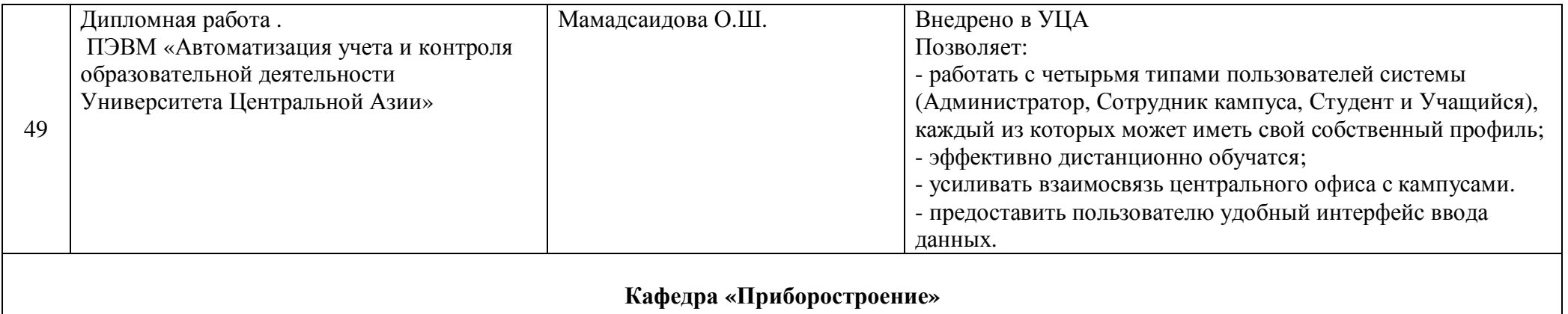

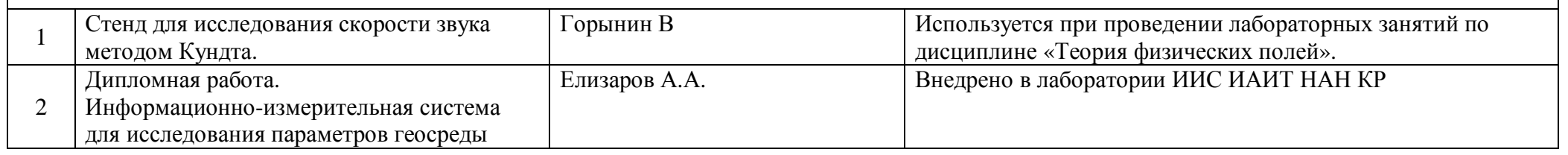